## **Übersicht über die Online-Portale im Rahmen von KAoA (Kein Abschluss ohne Anschluss) für Schulen**

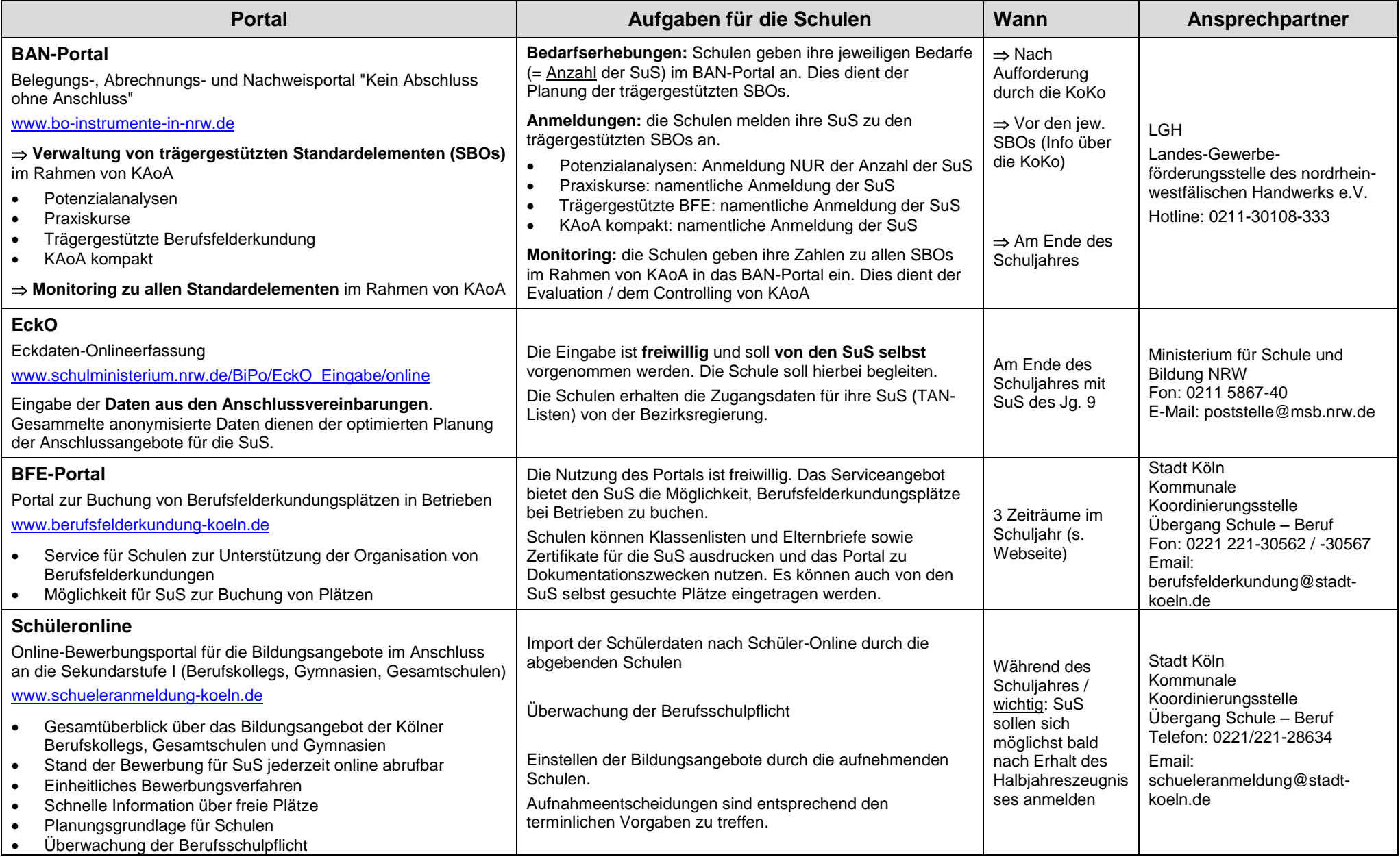

SuS = Schülerinnen und Schüler / SBO = Standardelemente / KAoA = Kein Abschluss ohne Anschluss

Mit finanzieller Unterstützung des Landes Nordrhein-Westfalen und des Europäischen Sozialfonds

**FUROPÄISCHE UNION ESF** Europäischer Sozialfonds

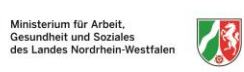

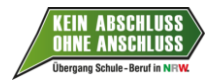

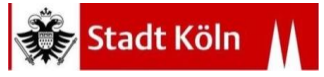